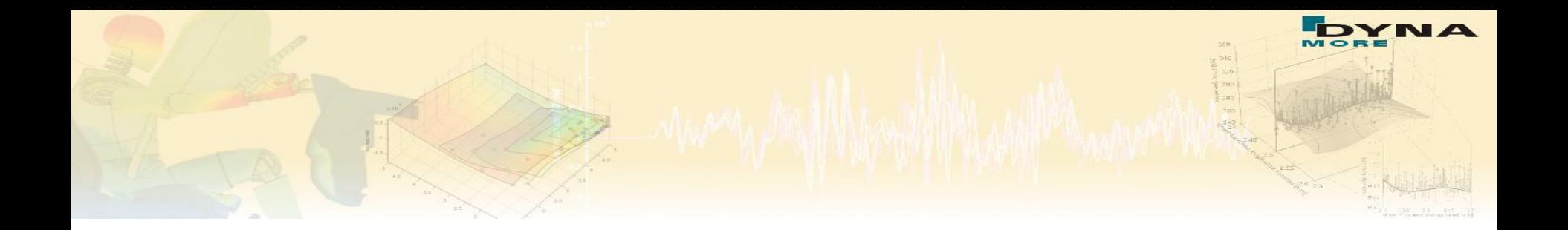

## **Vorstellung von LS-OPT® Version 5**

Katharina Witowski kaw@dynamore.de

> DYNA*more* GmbH Industriestraße 2 70565 Stuttgart http://www.dynamore.de

Webinar Vorstellung LS\_OPT 5.0, 24.03.2014 1

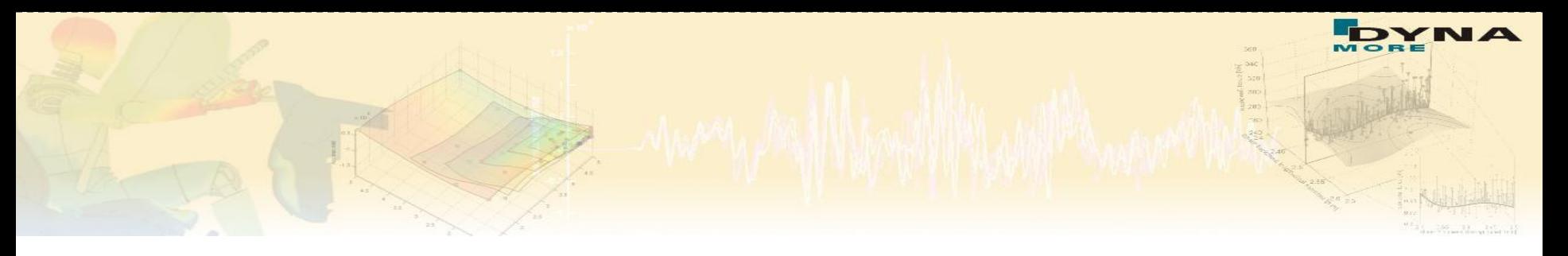

### **Outline**

■ Overview of methodologies and applications of LS-OPT

- *DOE/Sensitivity analysis*
- *Parameter identification*
- *Shape optimization*
- *Robustness analysis*
- **Live demonstration of Graphical User Interface of LS-OPT V5**

■ Visualization of optimization results

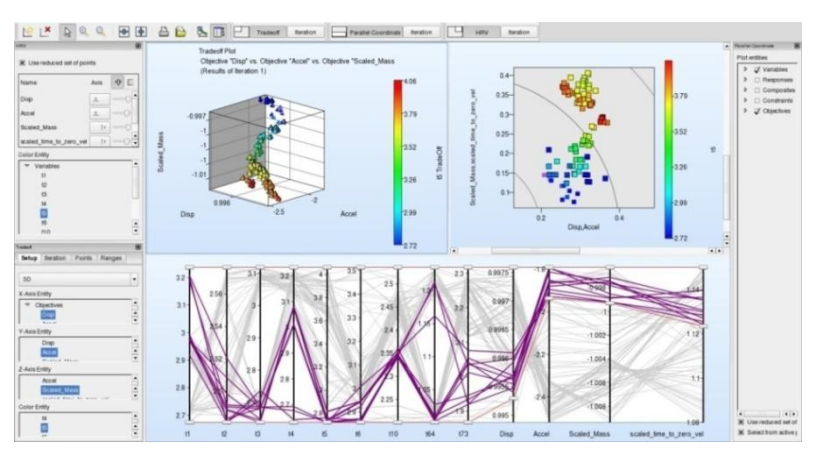

## **About LS-OPT About LS-OPT**

**LS-OPT** is a standalone optimization software

 $\rightarrow$  can be linked to any simulation code

■Interface to LS-DYNA and MSC-Nastran

User-defined Interface

■ Current production version is LS-OPT 5.0

- **LS-OPT Support web page** 
	- → [www.lsoptsupport.com](http://www.lsoptsupport.com/)
		- *Download of Executables*
		- *Tutorials*
		- *HowTos / FAQs*
		- Documents

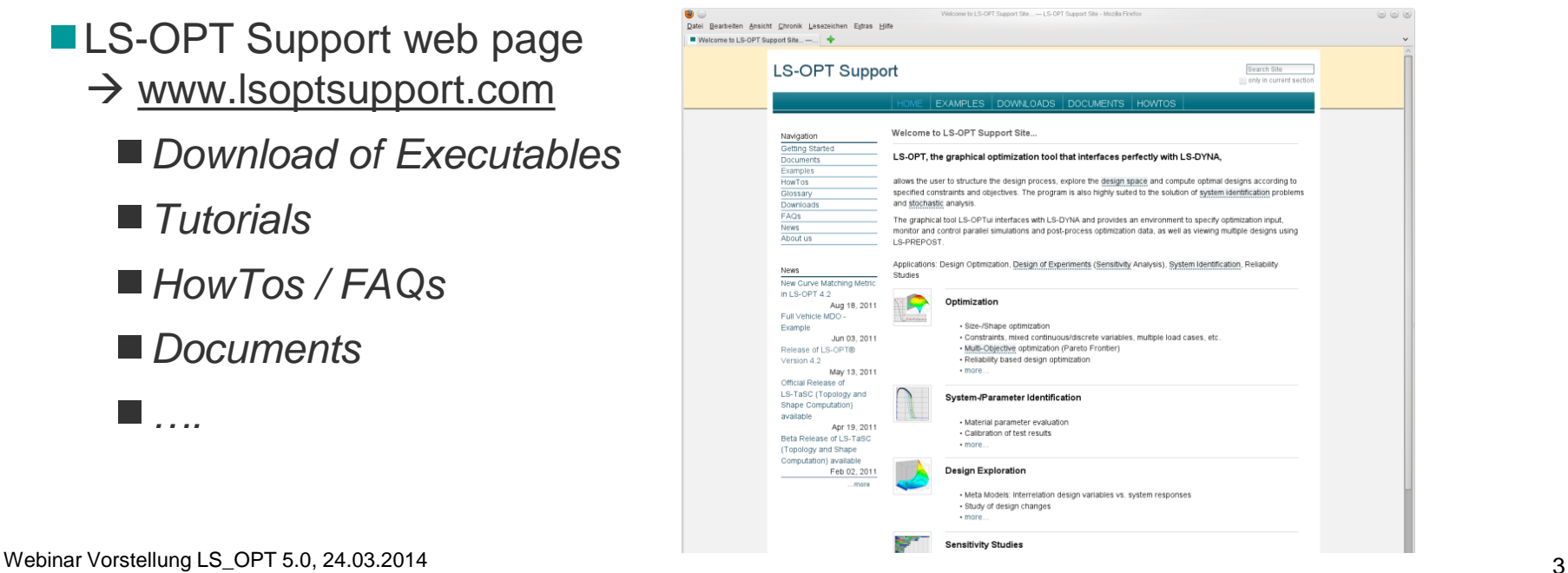

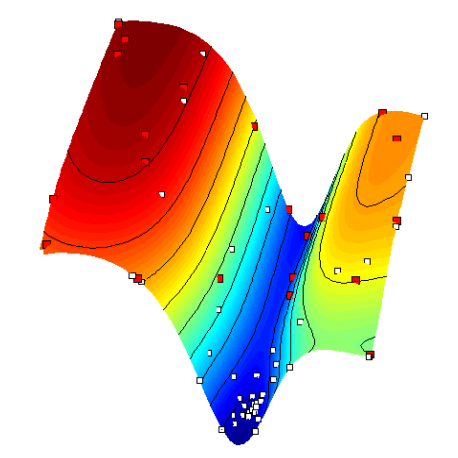

*….*

### **About LS-OPT – General Aspects**

**Job Distribution - Interface to Queuing Systems** 

■ PBS, LSF, LoadLeveler, SLURM, AQS, User-defined, etc.

- **LS-OPT might be used** as a "Process Manager"
- Shape Optimization
	- *Interface to LS-PrePost, ANSA, HyperMorph*
	- *User-defined interface*
- META Post interface
	- *Allows extraction of results from any package (Abaqus, NASTRAN, …) supported by META Post (ANSA package)*

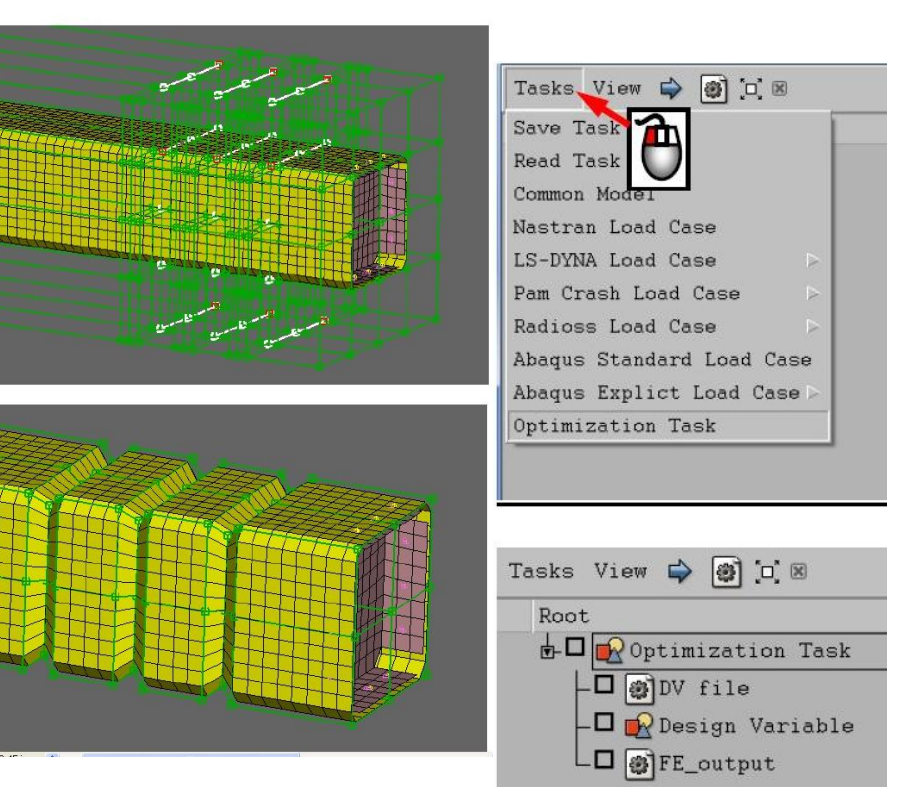

## **About LS-OPT**

### **LS-DYNA Integration**

- *Checking of LS-DYNA keyword files (\*DATABASE\_)*
- *Importation of design parameters from LS-DYNA keyword files (\*PARAMETER)*
- *Support of include files (\*INCLUDE)*
- *Monitoring of LS-DYNA progress*
- Result extraction of most *LS-DYNA response types*
- *D3plot compression (node and part selection)*

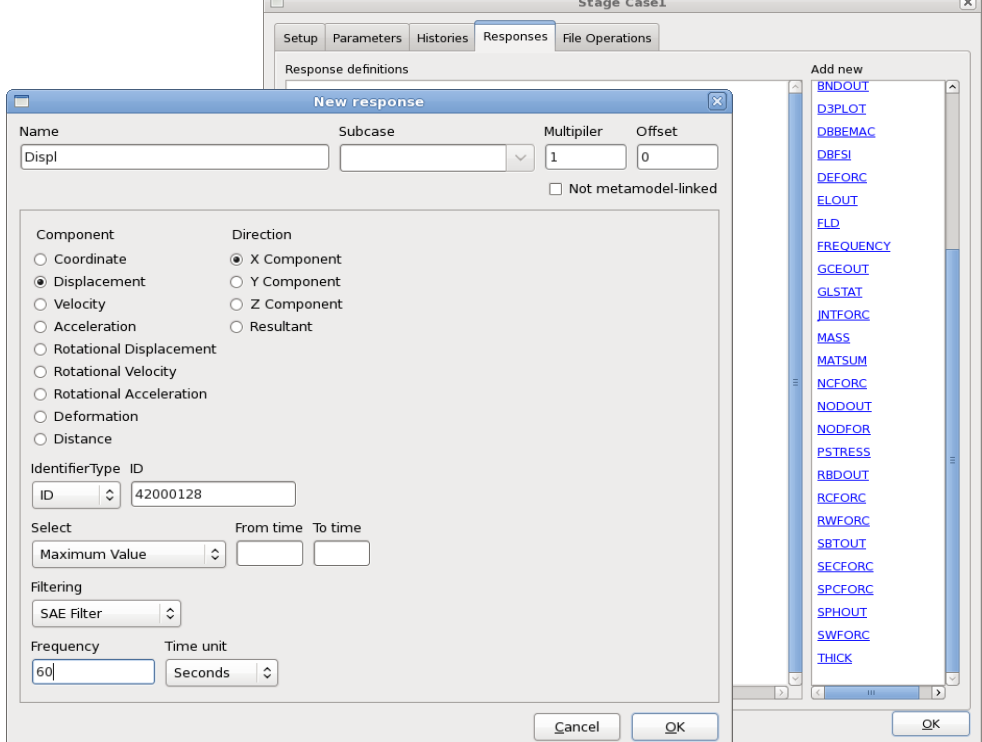

### **LS-OPT – Overview Methodologies**

- Response Surface Method (RSM)
	- *Sequential Response Surface Method (SRSM)*

300

290

280

270

250

- $\rightarrow$ Metamodels
	- *Polynomials*
	- *Radial Basis Functions*
	- *Feedforward Neural Networks …*
- Genetic Algorithm (MOGA->NSGA-II)
	- *Direct*
	- ■Metamodel-based
- **Monte Carlo Analysis** 
	- *Direct*
	- ■Metamodel-based

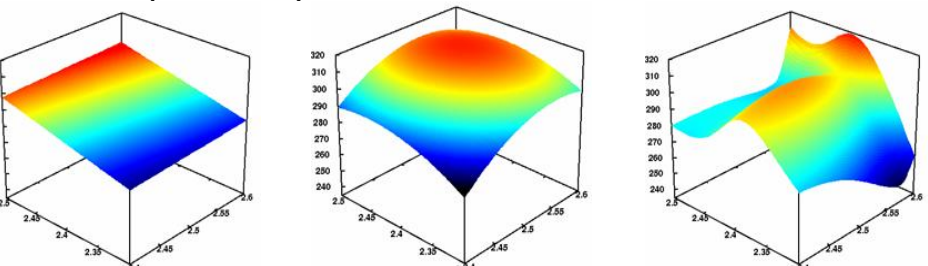

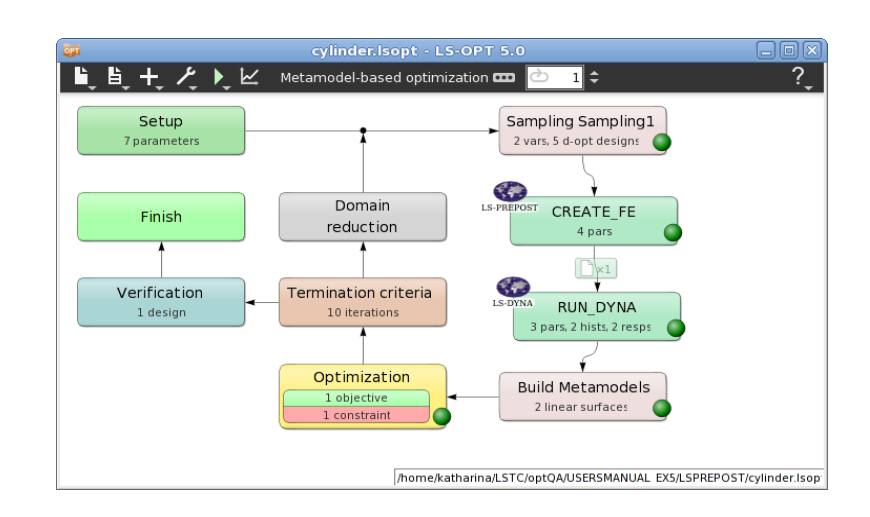

- **Optimization** 
	- *Size-/Shape optimization*
	- *Constraints*
	- *Mixed continuous/discrete variables*
		- *Specify sets of discrete variables (e.g sheet thicknesses)*
	- *Multiple load cases* 
		- *Multi-disciplinary optimization (MDO)*
	- *Multi-objective optimization (Pareto Frontier)*
	- *Reliability based design optimization*
	- *Methodologies*
		- Meta-model based approaches
		- **Genetic Algorithms** (MOGA->NSGA-II)

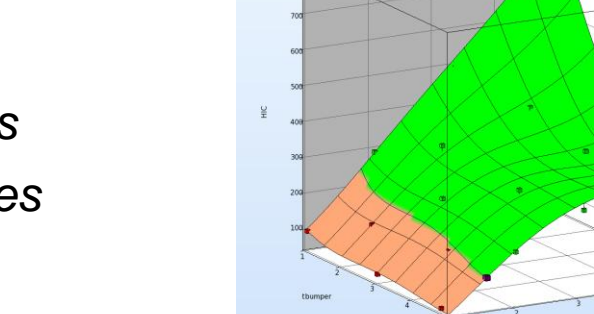

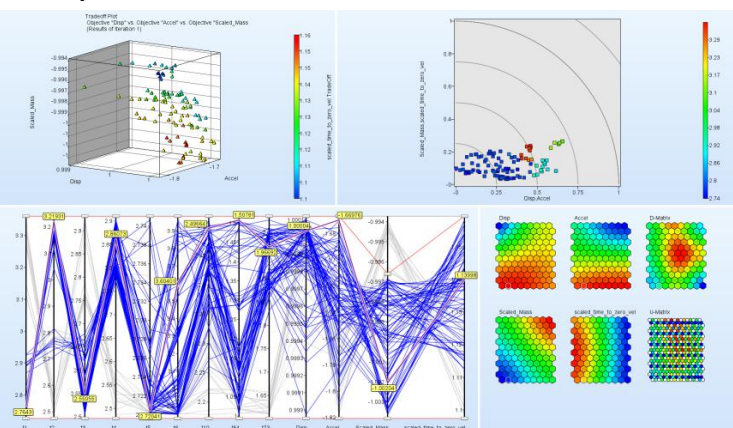

a Feasible<br>**a** Infeasible

#### **Parameter/System Identification**

- *Calibration of test and simulation curves or scalar values*
- *Visualization of test and simulation curve for comparison*

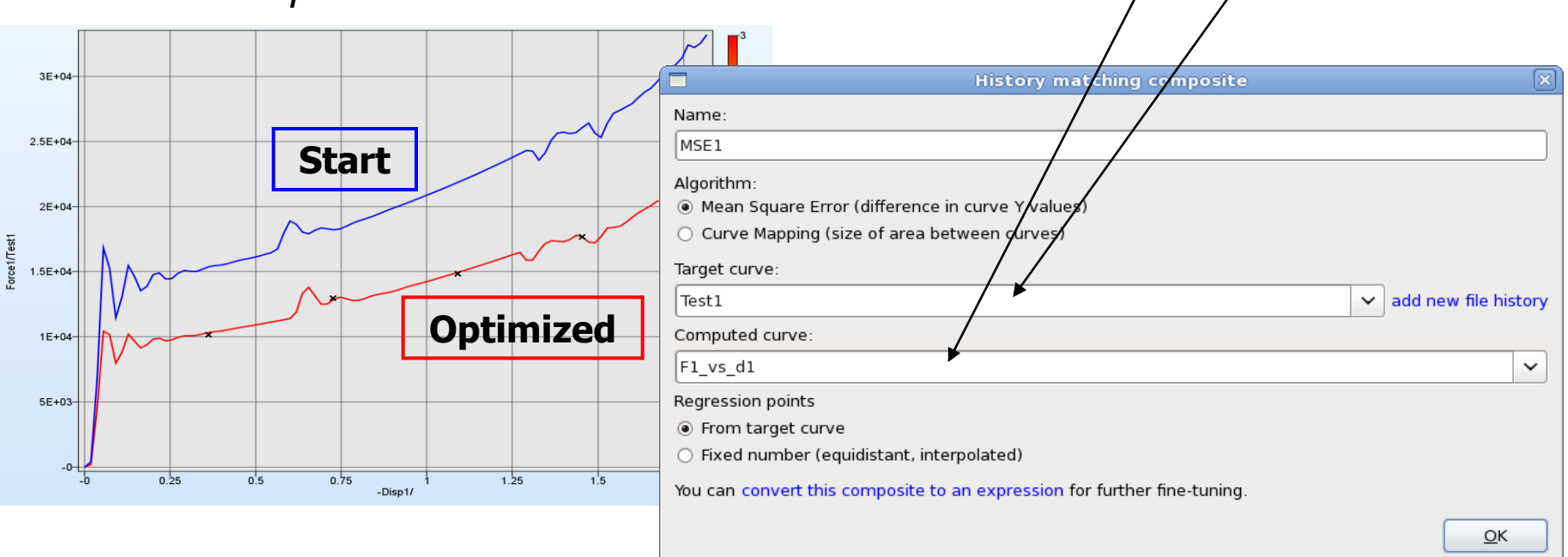

2

 $\left[ \frac{P}{\sum_{i}^{N}} \left( \frac{F_i(x) - G_i}{F_i(x)} \right)^2 \right]$ 

 $s/$  ||

*i*

1

*i W*

*P*

*p*

*P*

#### **Parameter Identification with Test Curves**

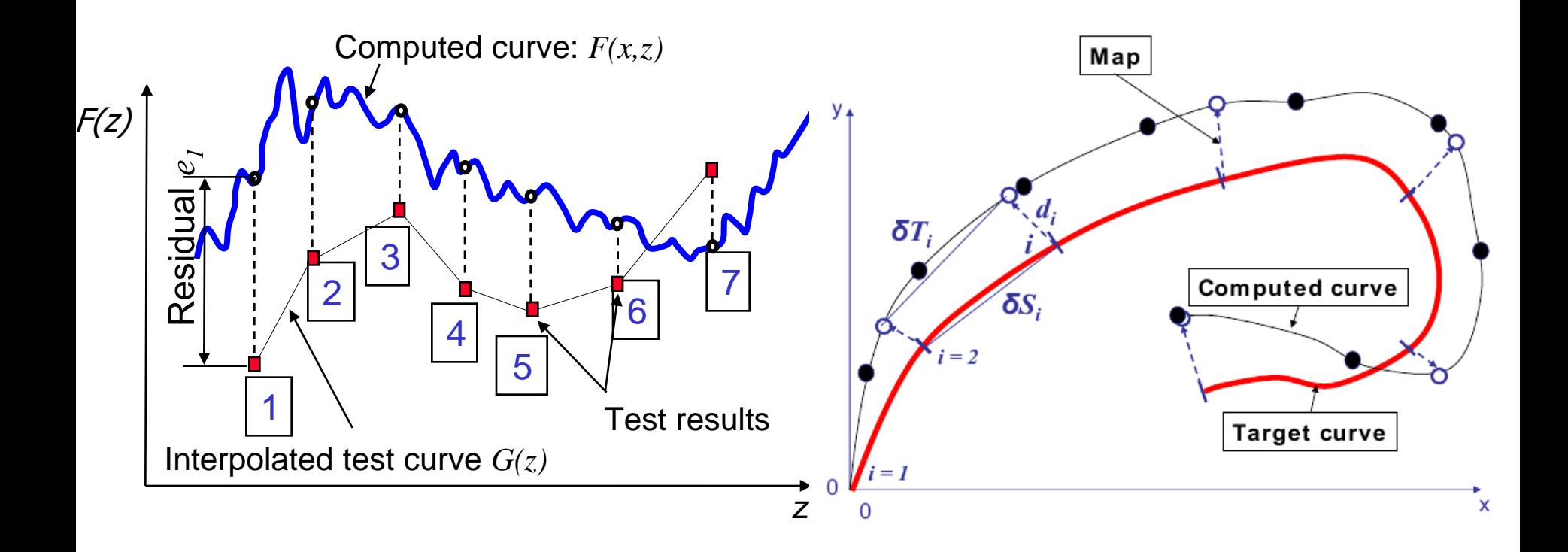

#### ■ Computed history curves vs. Target curves

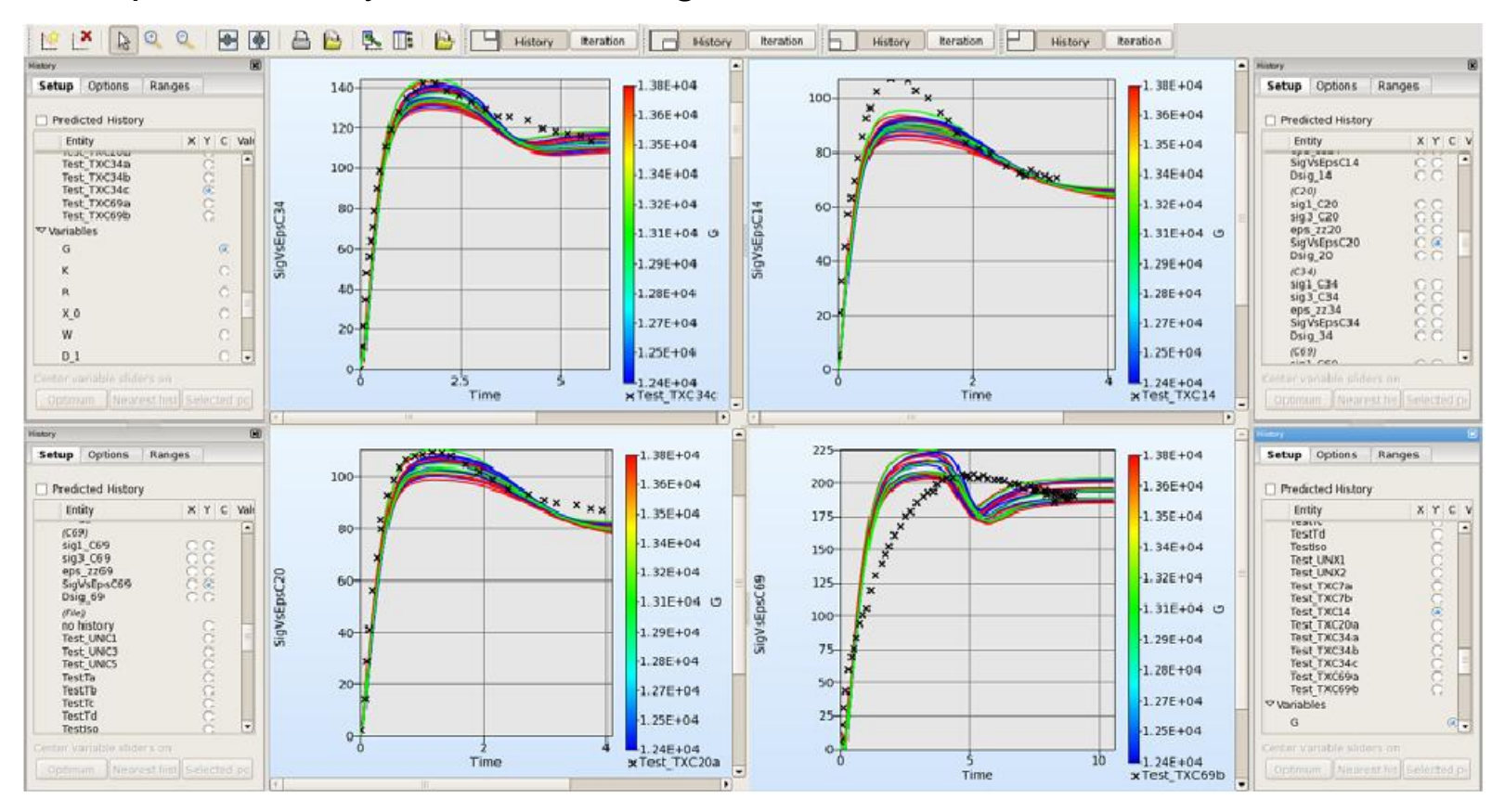

#### Webinar Vorstellung LS\_OPT 5.0, 24.03.2014 10

iso  $\overline{240}$ 1320  $\frac{1}{2}$  $202 +$ 

### **DOE-Studies, Design Exploration**

 *Visualization: 2D/3D sections of the surfaces, 1 or 2 selected variables vs. any response*

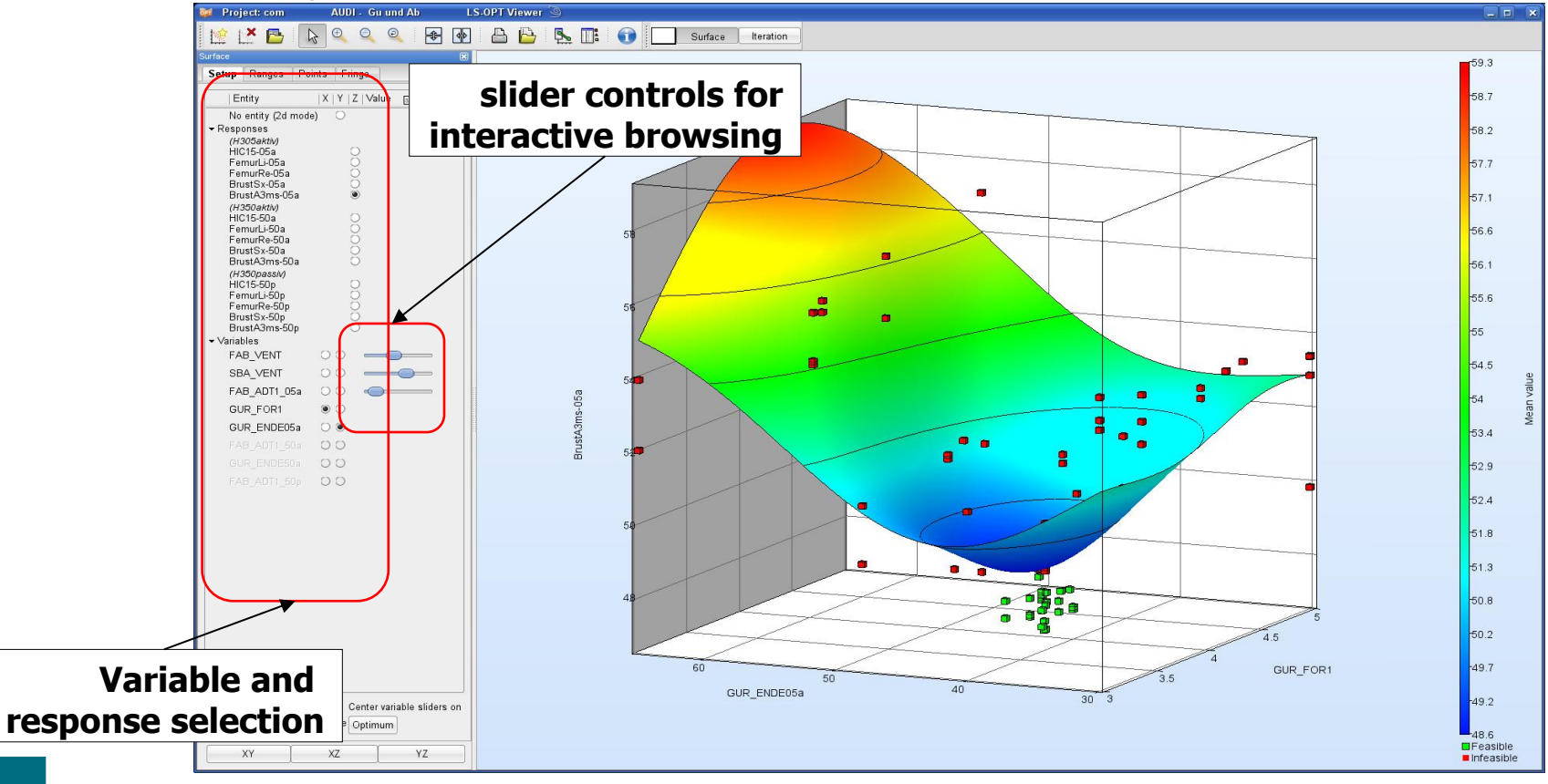

- Sensitivity Studies (ANOVA, Sobol)
	- *Contribution of variables to system performance*
	- *Identification of significant and insignificant variables*
	- *Ranking of importance*

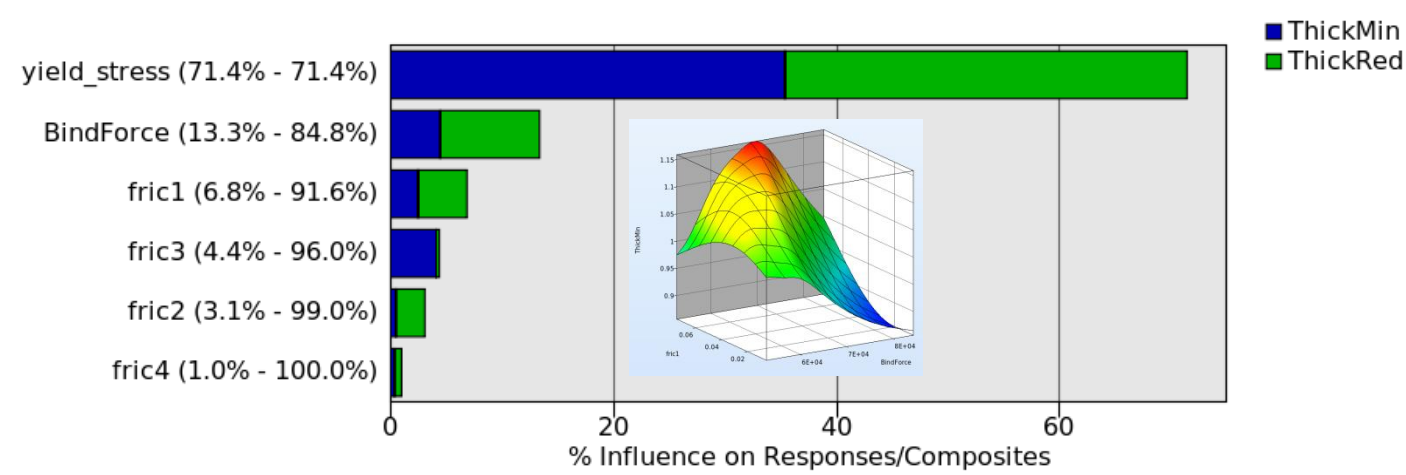

**Global Sensitivities Plot** 

- Robustness/Reliability Analysis
	- *Consideration of uncertainties*
	- Evaluation of reliability (probability of failure)
	- *Statistics (mean, std, …)*
	- *Correlation analysis*
	- *Confidence intervals*
	- *Outlier analysis*
	- *Fringe statistical results on FE model*

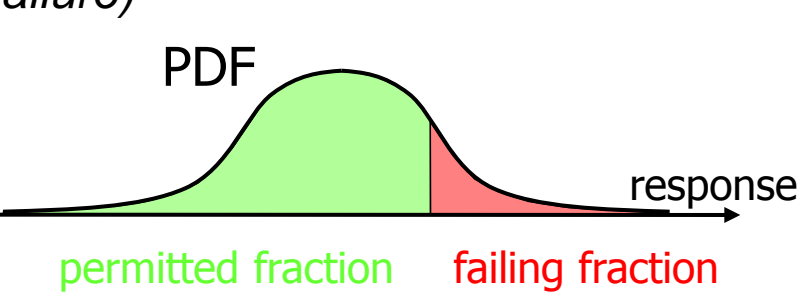

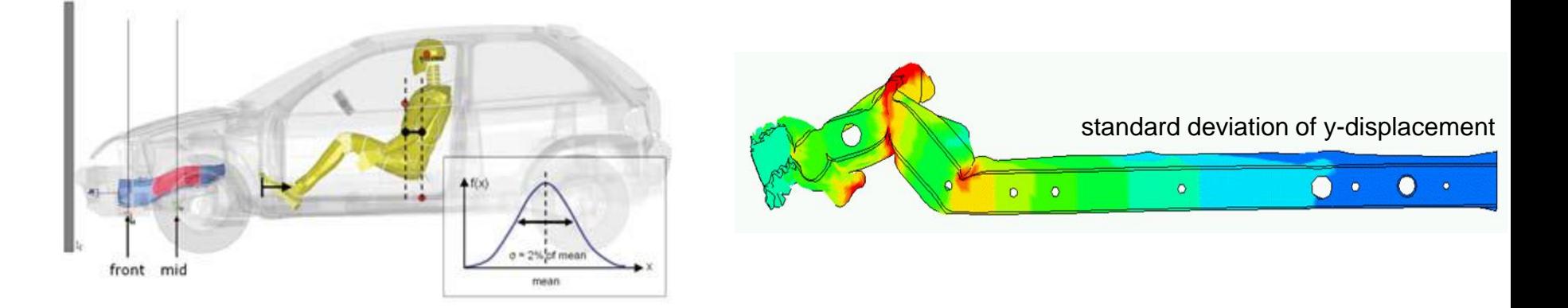

■ Robust Parameter Design (RDO)

*Improve/Maximize the robustness of the optimum*

■ Reliability Based Design Optimization (RBDO)

*Improve failure probability of optimum*

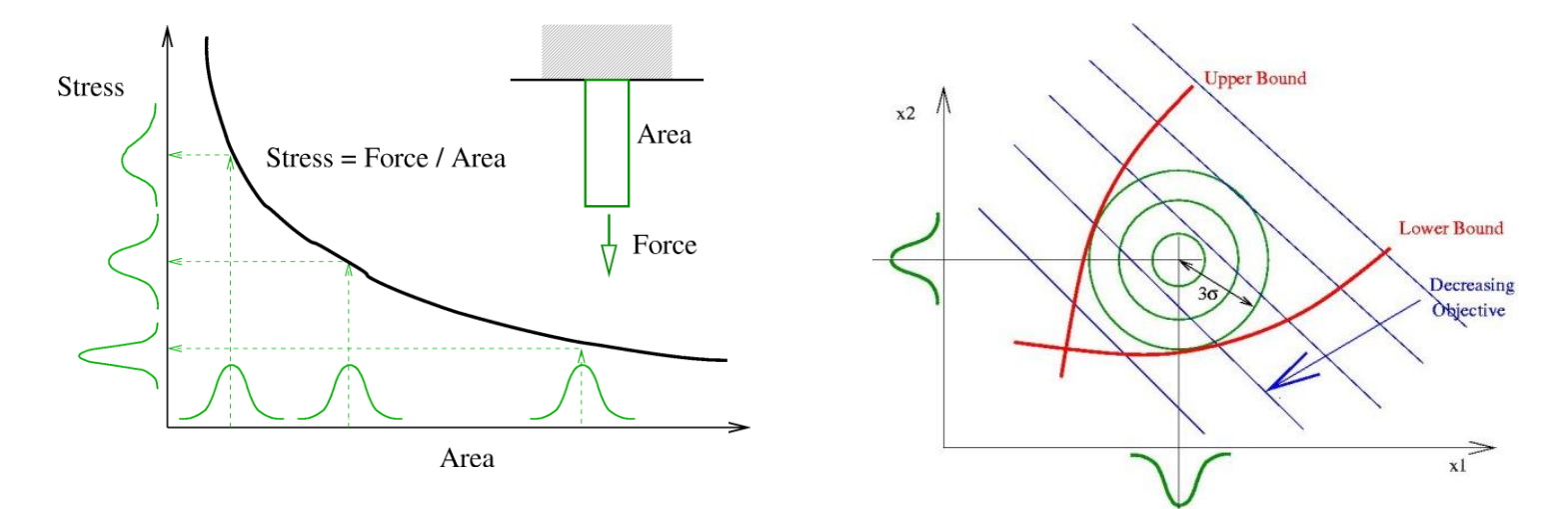

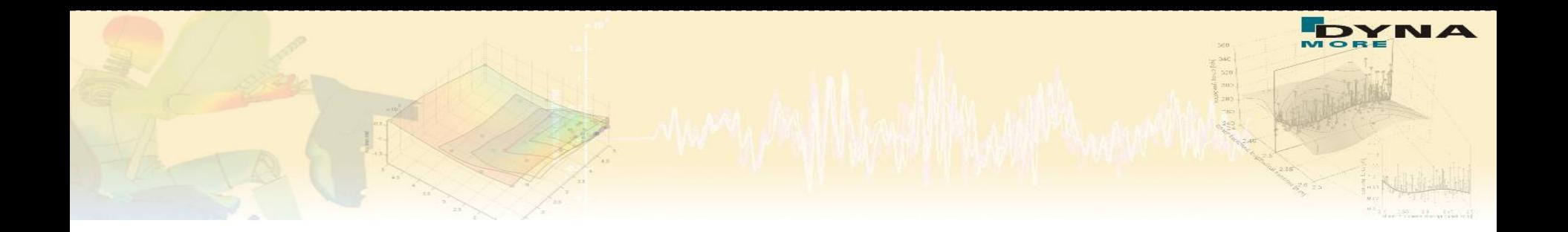

# **Sequential Response Surface Method (SRSM)**

Webinar Vorstellung LS\_OPT 5.0, 24.03.2014 15

### **Methods - Optimization**

### **Response Surface Methodology - Optimization Process**

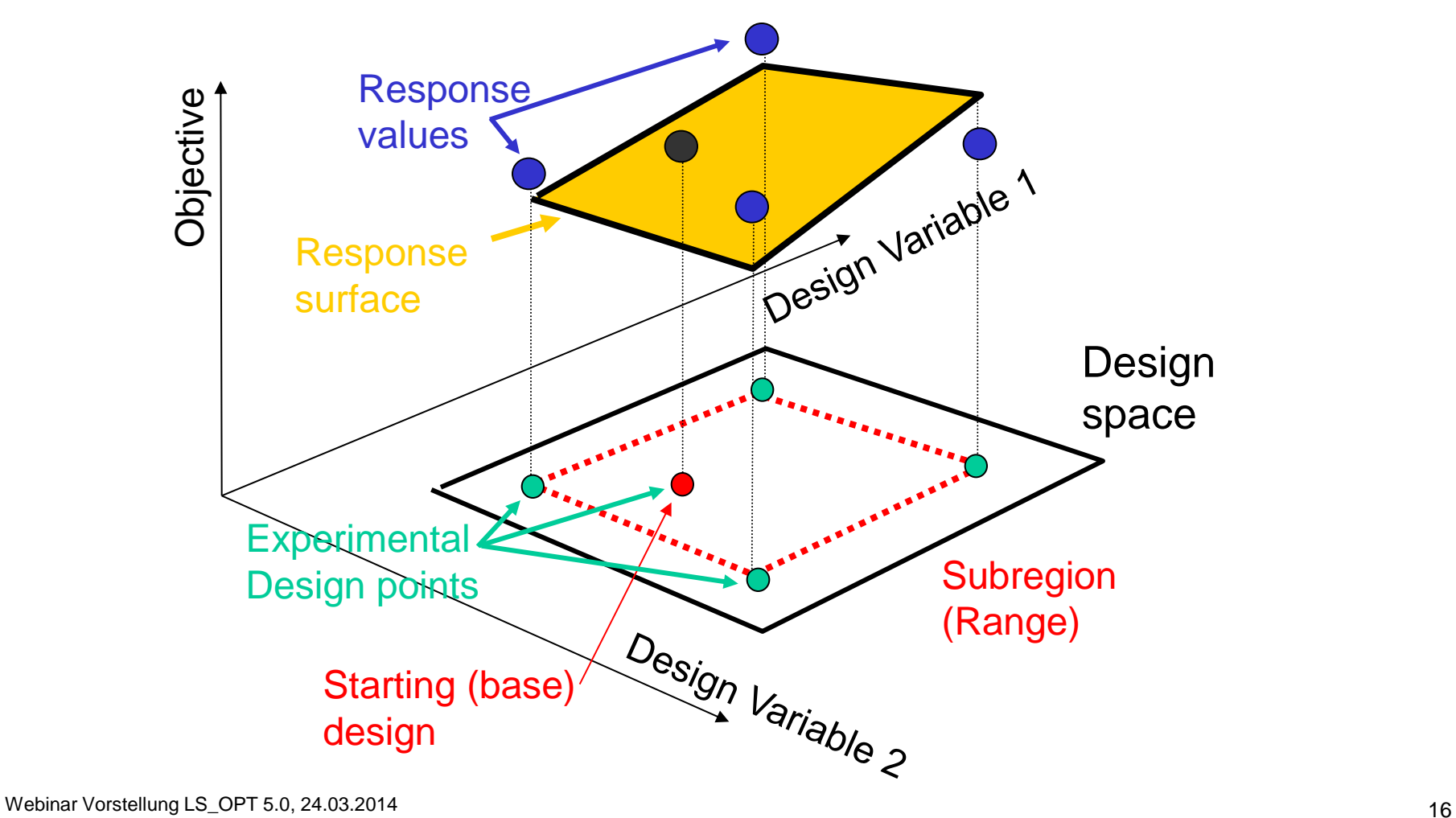

### **Methods - Optimization**

### **Find an Optimum on the Response Surface (one iteration)**

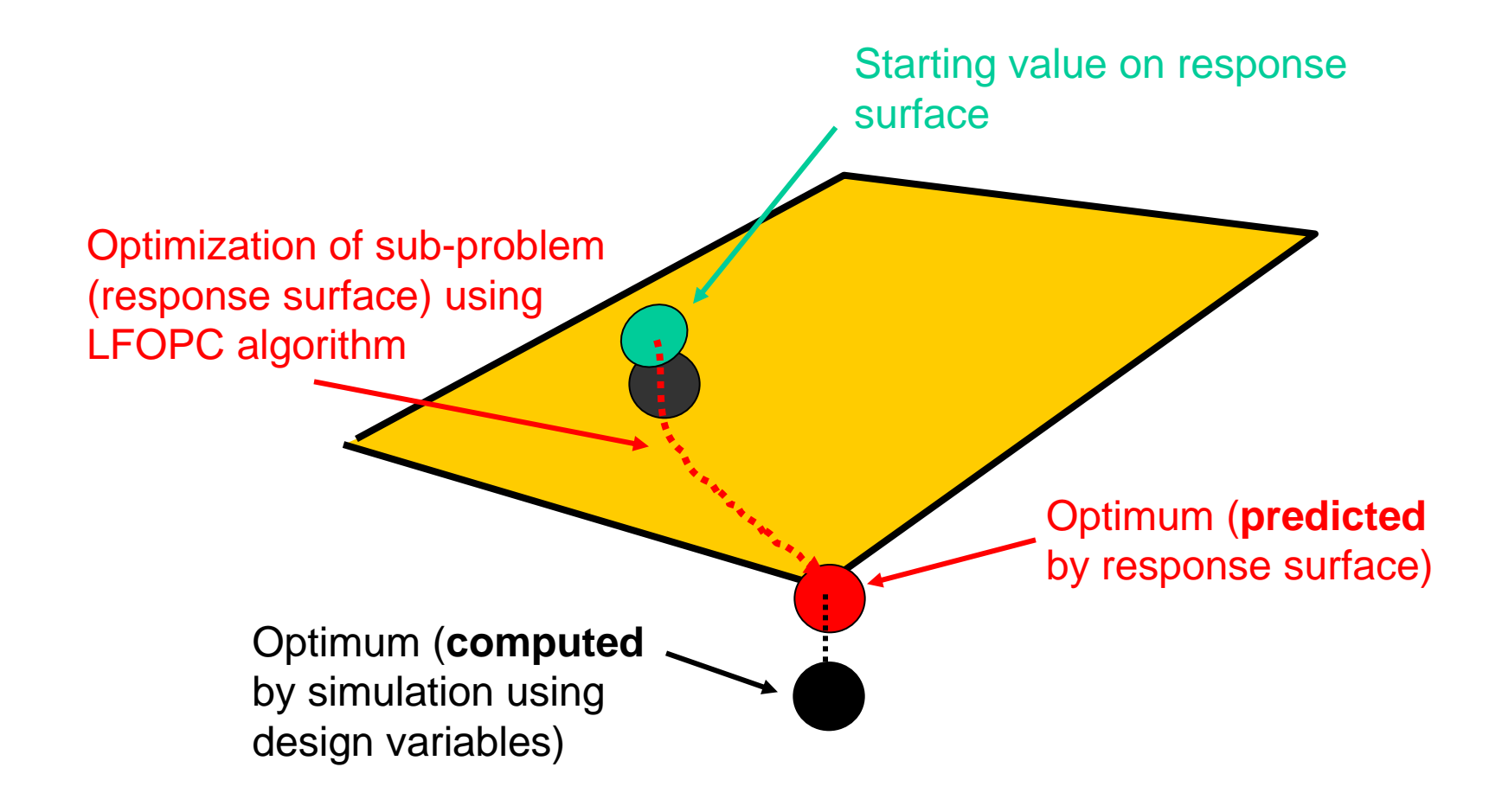

### **Methods - Optimization**

#### **Successive Response Surface Methodology**

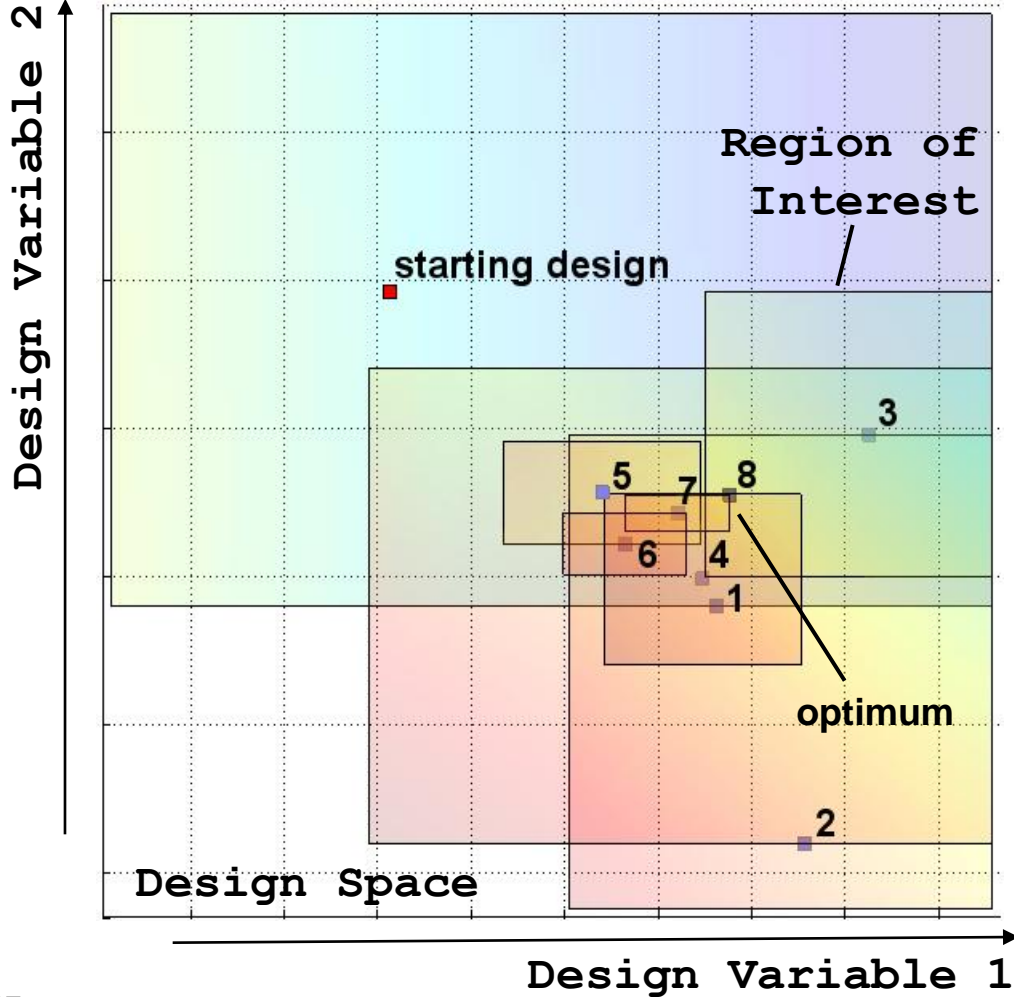

Webinar Vorstellung LS\_OPT 5.0, 24.03.2014 18

DYNA

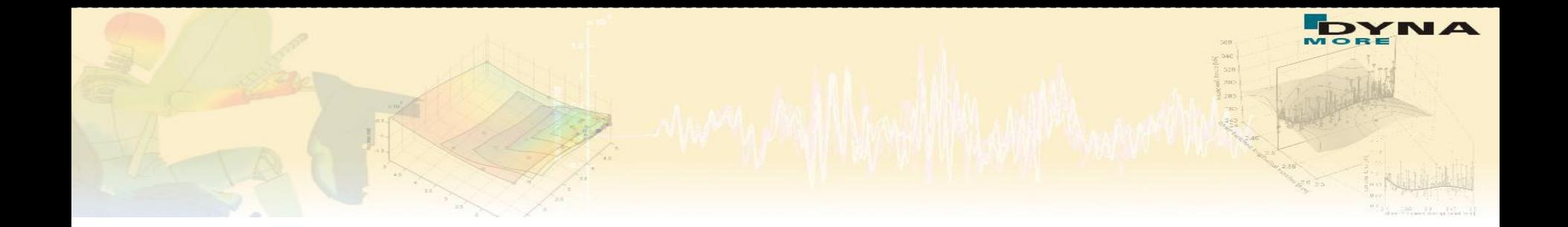

### **Outlook LS-OPT 5.1**

- Interface to Excel as a stage
- **Multi-level optimization** 
	- *Define LS-OPT as a stage*
- **Deactivation of variables** 
	- *Seamless deactivation between iterations*
- **Response variables** 
	- *Transfer of output variables (responses) from one stage as input variables to the next stage*
- **Collaborative optimization** 
	- *De-activate selected cases in an MDO problem*
	- *Allows synthesis and decomposition of MDO setup*
- Mathematical formulas of meta-model functions
- Global Sensitivity Analysis in sub-domain of design space